# eduroam

Geert Jan de Groot based on slides by Paul Dekkers - SURFnet

#### Universities do...

Universities and research institutions do

- \* Teach
- \* Research
- \*Co-operate

#### **Co-operation**

- To work together, you must communicate
  - Visit each other
  - People exchanges?
- Accessing a network is hard
  - Local network or remote
  - One wifi password just does not scale
  - You want individual passwords
    - accountability, people leaving, ...
- Login portals suck
  - Typing in passwords is cumbersome
  - Over and over
  - And how about mobile phone w/ wifi? Small keyboards? yuk!

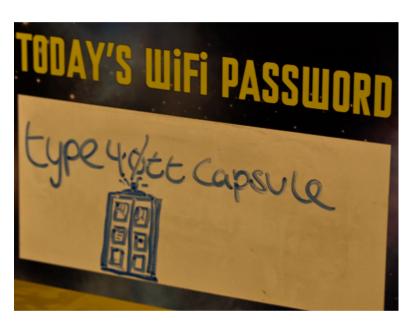

# Wi-fi access methods

- Open access (no password)
- Open access with portal
- WEP
- WPA/WPA2 with PSK (Private Shared Key)
- WPA/WPA2 with 802.1X ("WPA enterprise")

#### **WPA** enterprise

- WPA enterprise uses 802.1x technologies
  - "authenticate using username and password" individual!
  - Authenticate using RADIUS (which SSE did yesterday!)
  - Login is automatic, like with others
    - Open laptop, network!
    - But, it's authenticated

```
steve Cleartext-Password := "AfricaWorldCup!"
bob Cleartext-Password := "s3cr3t"
john Cleartext-Password := "ilovejane"
jane Cleartext-Password := "ilovejohn"
```

#### **Guests from other networks**

- Guest accounts are a pain
  - Administration, synchronisation
- RADIUS allows confederations
  - joe@blue-university.sd
  - jane@green-university.ng
- RADIUS confederations allow referrals to other RADIUS servers
  - joe@blue-university.sd
     > RADIUS at blue-university.sd
  - jane@green-university.ng -> RADIUS at green-university.ng
- No local administration of guest accounts!

#### Putting it together

- The Wifi network 'eduroam' uses WPA enterprise, RADIUS confederations
- When joe@blue-university.sd visits your institution he connects to the 'eduroam' network.
- User gets authenticated using his home RADIUS-server
  - Authenticated access
  - Fully automatic open up laptop, connected
- You accept my guests, I accept your guests
- Doing eduroam at AfNOG for awareness, testing, play and fun!

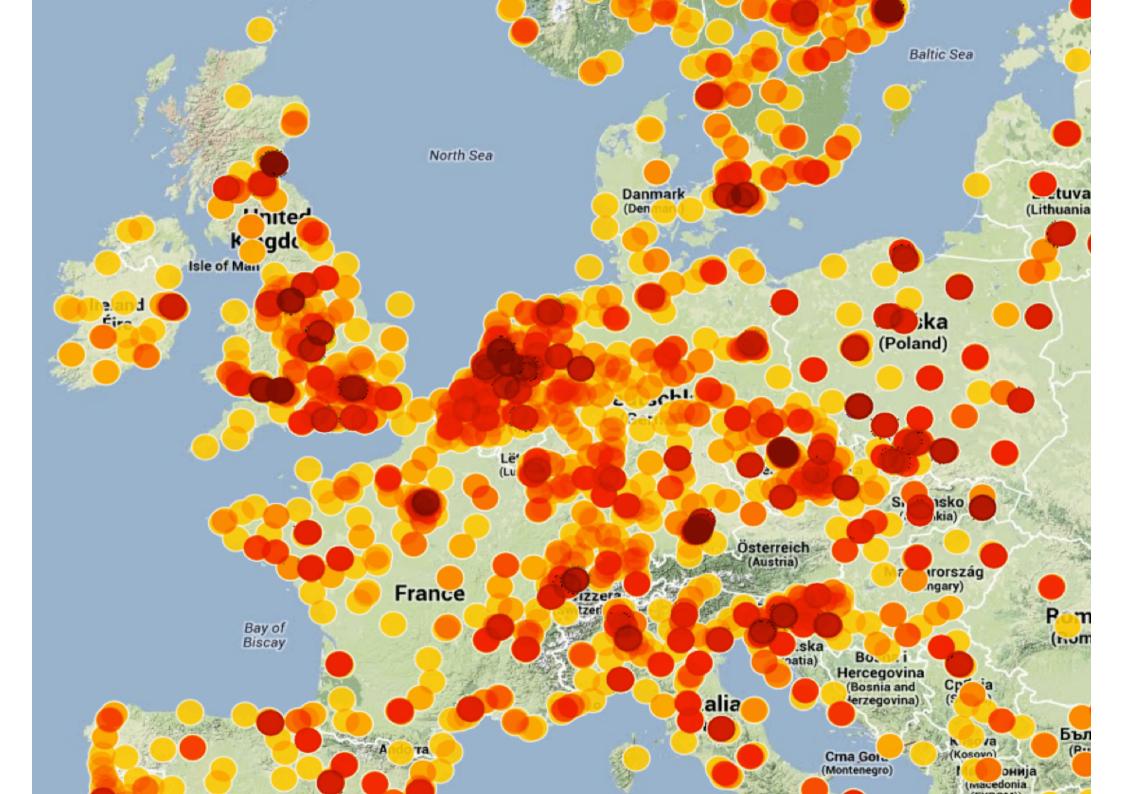

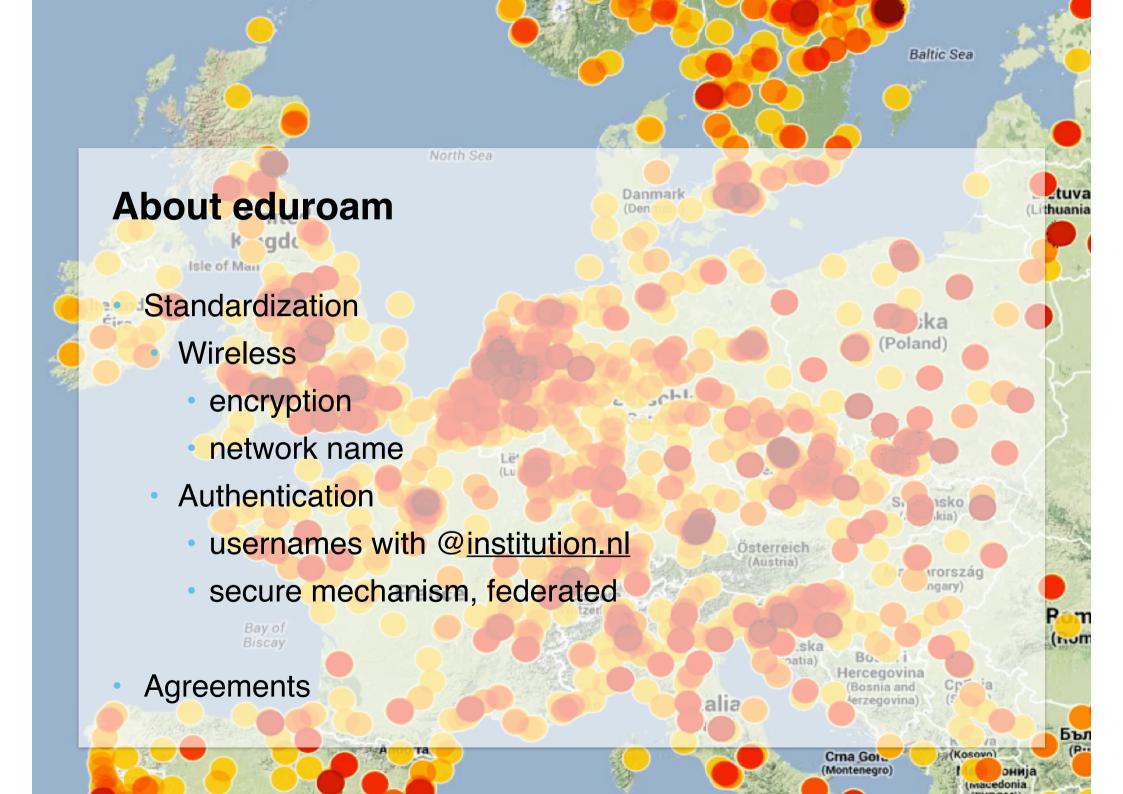

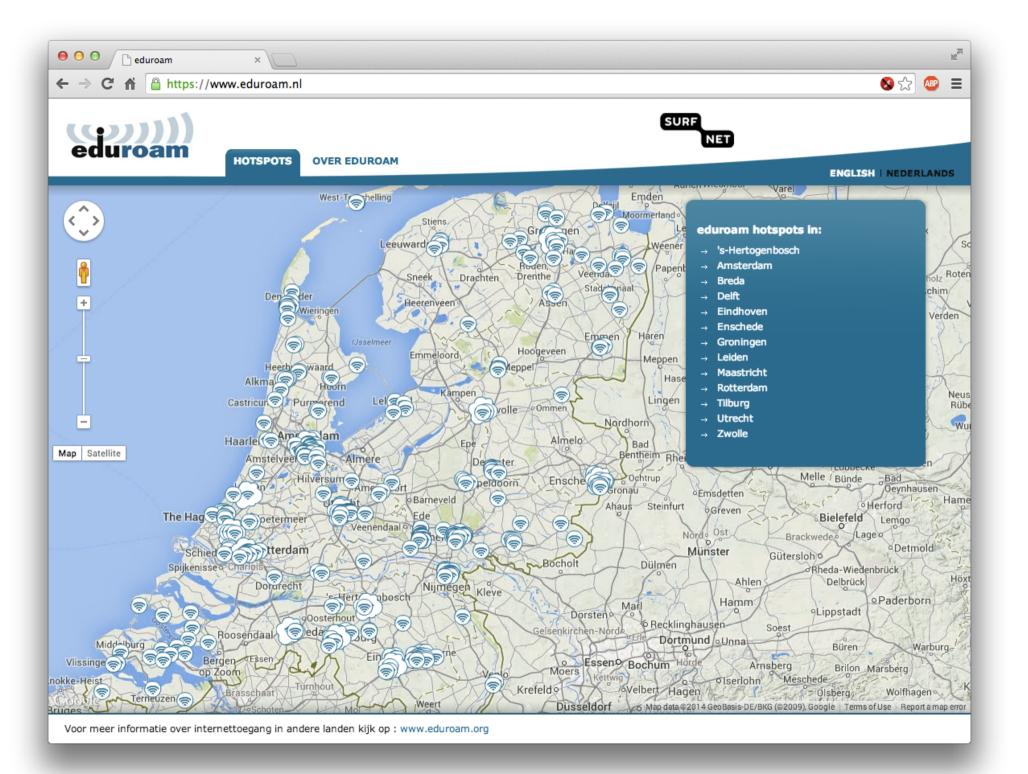

#### Why did we start eduroam

- Security problems, traditional wireless LAN is not safe:
  - who is (ab)using the (wireless) network?
  - are people eavesdropping?
  - weak (or no) encryption, authentication
- Difficult to allow guests
  - User-identification
  - Distribute secrets?
- Users are mobile (Bologna process, ECTS, ...)

#### Why did we start eduroam

Ease of use!

Always connected (like 2/3/4G? \*)) Even on busy places, in cities, ...

Open up your laptop and bang! You're online

\*) mobile data doesn't always work well on crowded locations or in buildings, Wi-Fi / eduroam can be used for seamlessly offloading data

4G won't replace Wi-Fi, they both have their own roadmap

#### Wireless

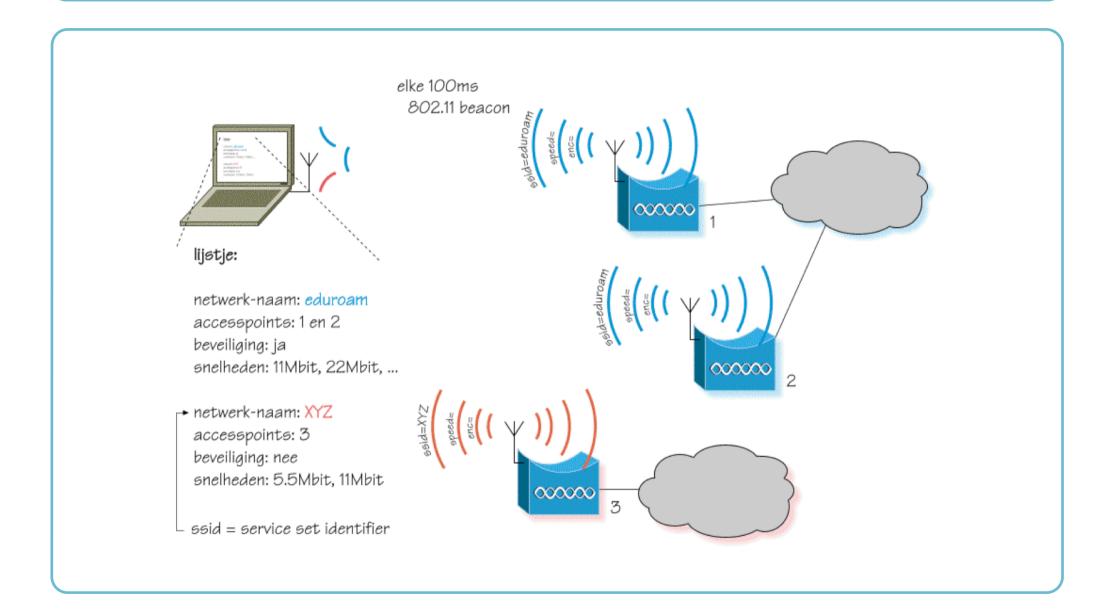

#### Wireless and basic security

- Every network has a name: an (in)visible SSID (Service Set Identifier)
- Possible to restrict on MAC addresses
- Access / encryption with "keys"
  - WEP, Wired Equivalent Privacy
  - WPA(2), with pre-shared key (PSK)
- Wi-Fi Protected Setup (WPS)
  - easier setup, with a PIN no need for SSID or key

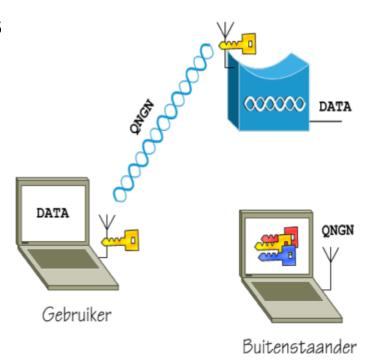

#### Sorry: all of this is insecure...

- Invisible SSID?
  - You need the SSID to associate to a (hidden) network, so just wait for someone to associate
  - Without encryption, easy to eaves-drop,
     spoof / steal a session, inject packages (MitM)
  - MAC security? Easy to spoof!
- WEP uses weak RC4 encryption
- WPA keys can be "recovered" with (re)association
- WPS is required for Wi-Fi certification, but:
  - The PIN can be brute forced

#### "Computervredebreuk" is too easy Tools are easy to find! Aircrack-ng, Reaver

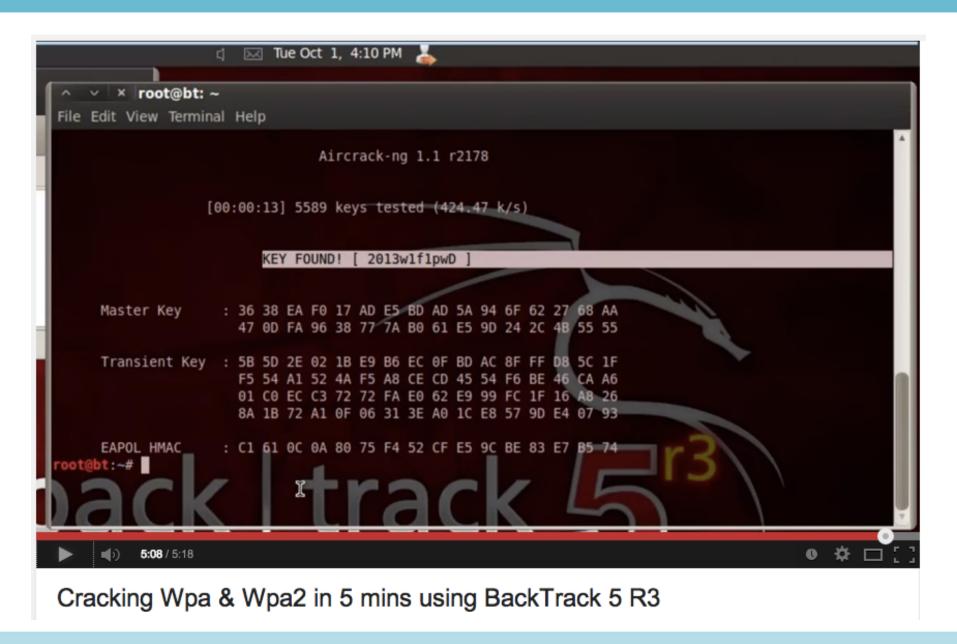

#### Open wireless network

- ... was always a bad idea:
  - who is (ab)using the network?
  - are people eavesdropping?
- Weak encryption, no authentication, no traceability
- Perfect Man-in-the-Middle
  - easy to make a rogue Access Point
  - required VPN or end-to-end encryption
  - OpenSSL vulnerabilities and unpatched devices (Android!) are more risky than ever before

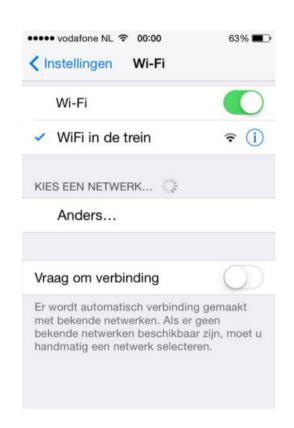

### OpenSSL vulnerabilities (Android oops)

- SSL is everywhere
- CVE-2014-0224 and SSLv3 vulnerability made this worse

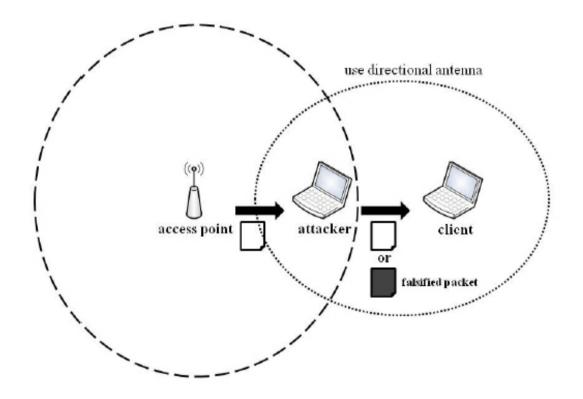

#### Open wireless with captive portal

- Captive portals are insecure
  - Not possible to check certificate revocation
  - OCSP (online service) is unreachable (or can be made so, with soft-fail)
  - Still easy to create a
     Man-in-the-Middle

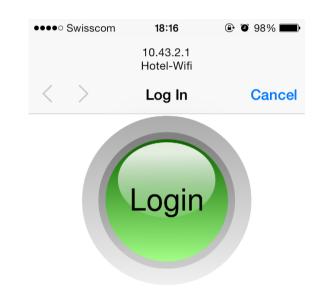

- Easy to create a Rogue AP
  - Tethering on your phone, can even call this "t-mobile" or "KPN"...

### So we needed something better

- Ease of use:
  - Open up your laptop and bang! You're online!
- Identify users at the edge of the network
- Scalable: use existing user administration
- Open standards, future proof
- Secure
- Allow guests

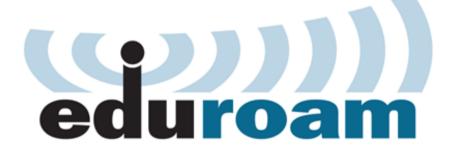

Set a standard:

#### 802.1x

"Port" based authentication

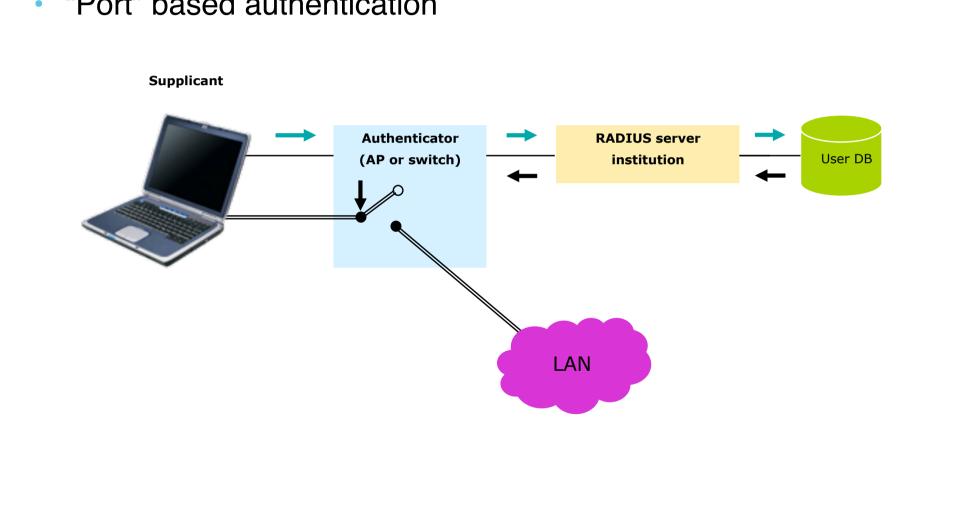

### 802.1x and guest usage: eduroam!

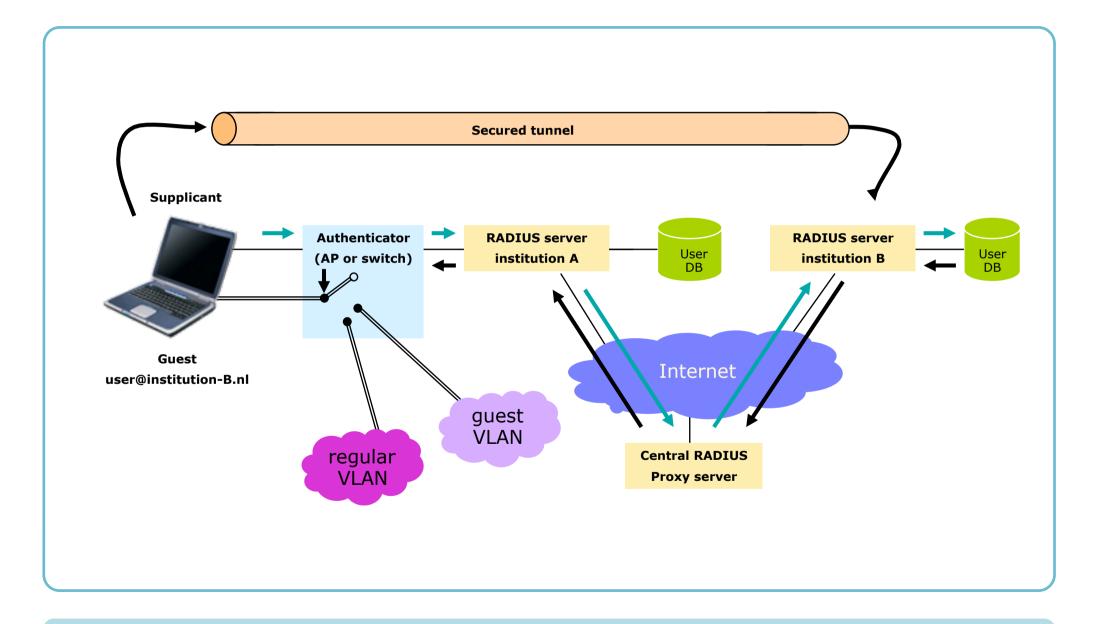

#### 802.1x and EAP

- Extensible Authentication Protocol
- Different EAP-types
- The (home-)organization decides type for their users
- EAP-types with SSL/TLS
  - "Mutual authentication"
  - Encryption keys are derived from SSL session
- EAP is transported and proxied in RADIUS

# Secure international roaming

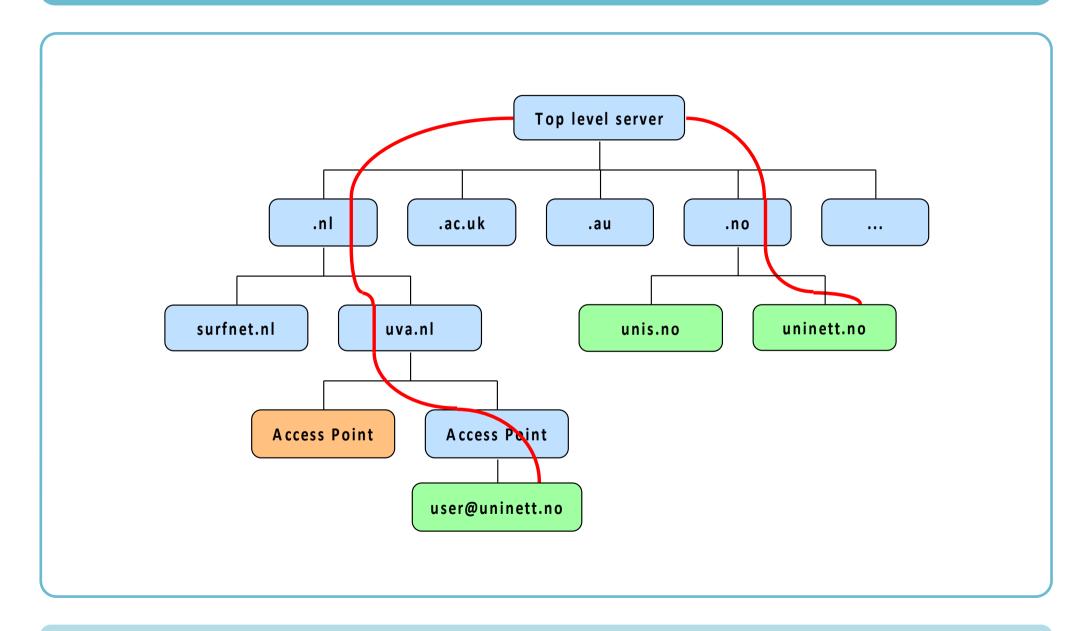

#### Client configuration eduroam

- 3 step configuration
- IdP pinning

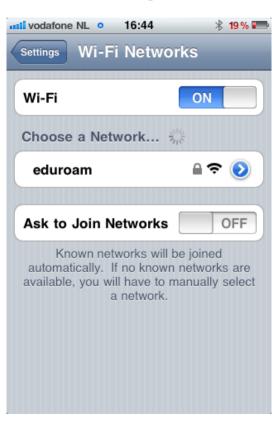

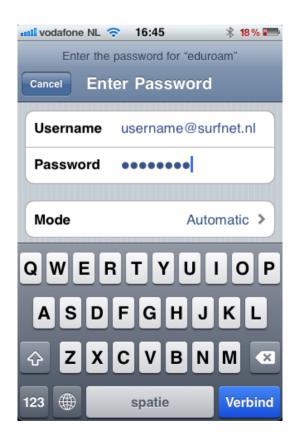

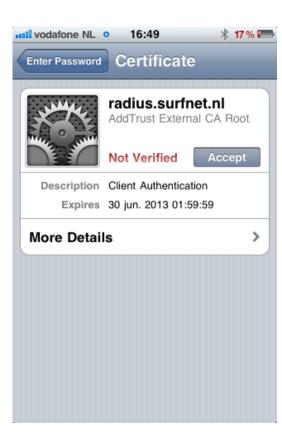

#### Client configuration eduroam

Windows just as easy: 3 steps

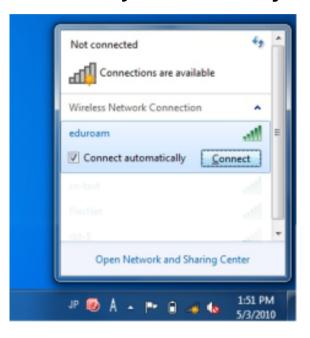

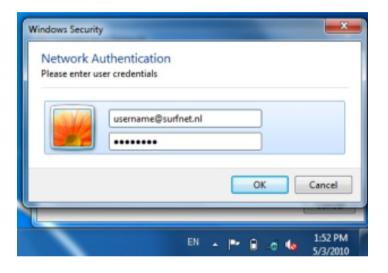

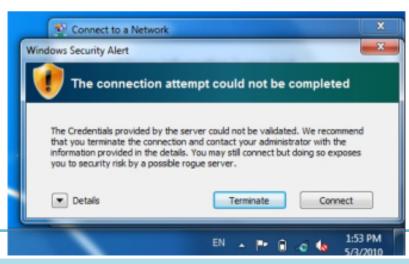

# Client configuration eduroam

# INSTÄLLPRÖFILF

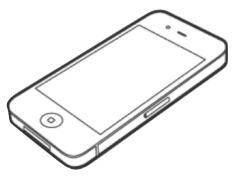

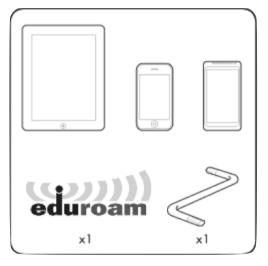

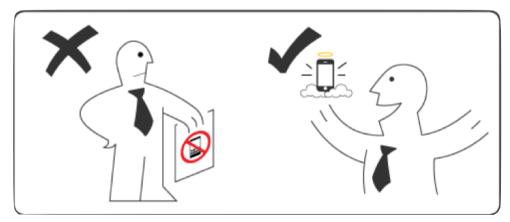

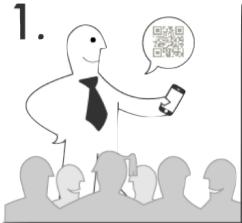

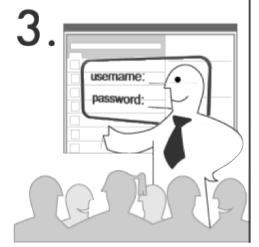

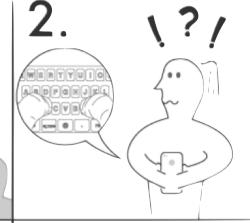

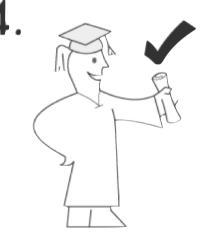

#### eduroam CAT

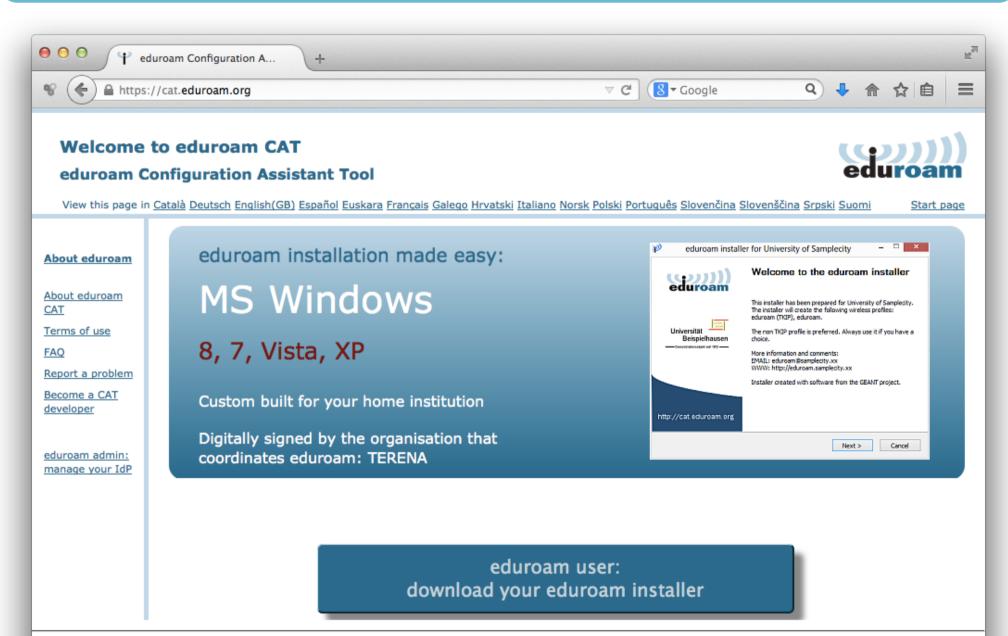

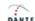

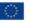

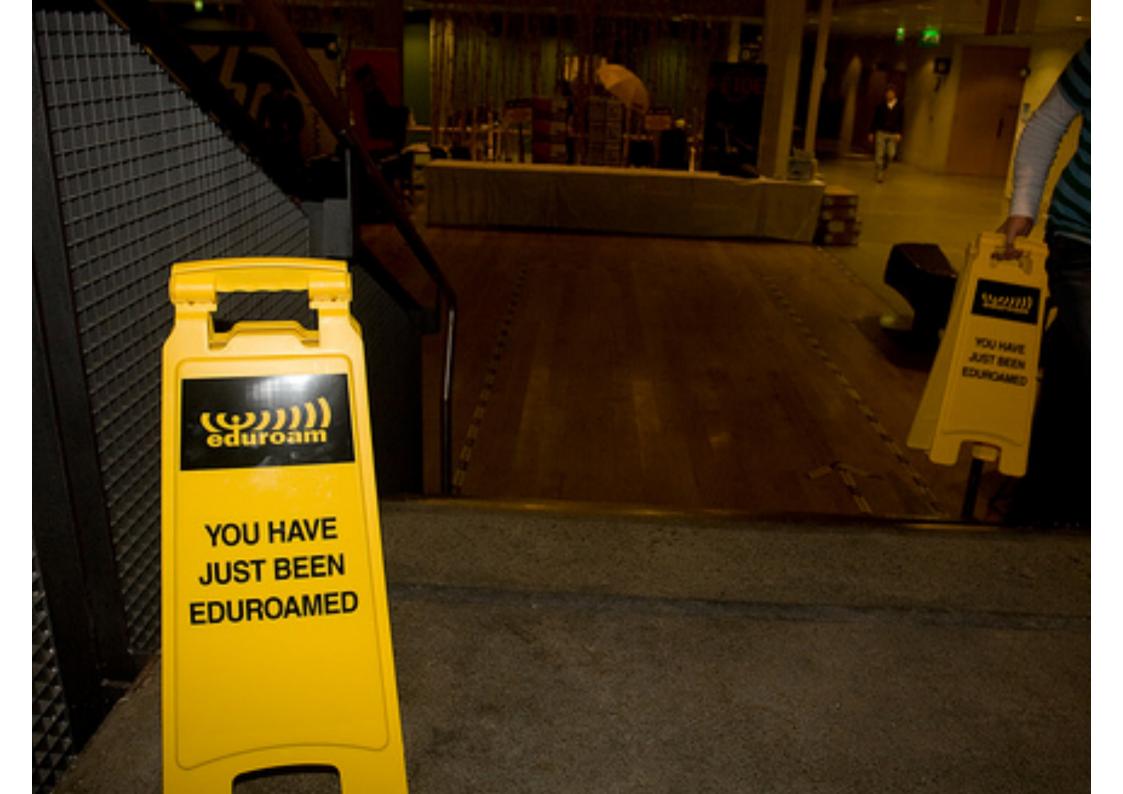

## Wireless: the RF challenge

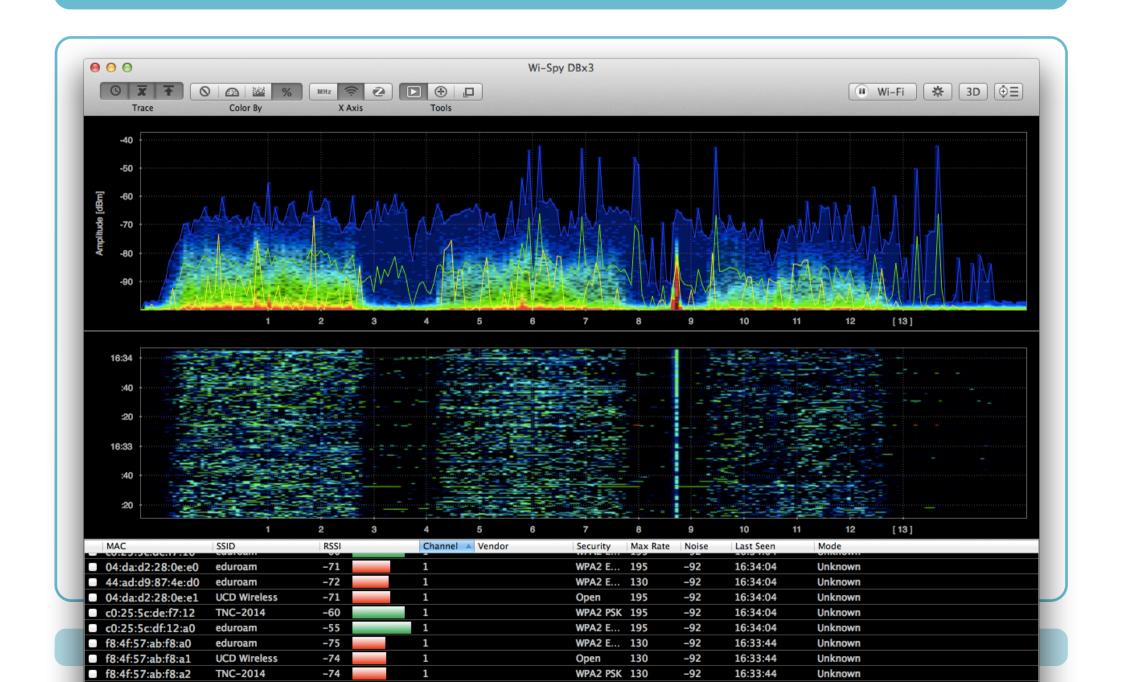

#### Wireless experience

- A bad Wi-Fi experience, translates to:
  - Frustrated and complaining users
  - "eduroam sucks"
    - ... even when eduroam is not at fault
- Some planning... makes sense
  - Eg. consider high-density rooms for lectures (hotspots vs. overall coverage)
  - Think about the building, AP placement

#### eduroam Visitor Access (eVA)

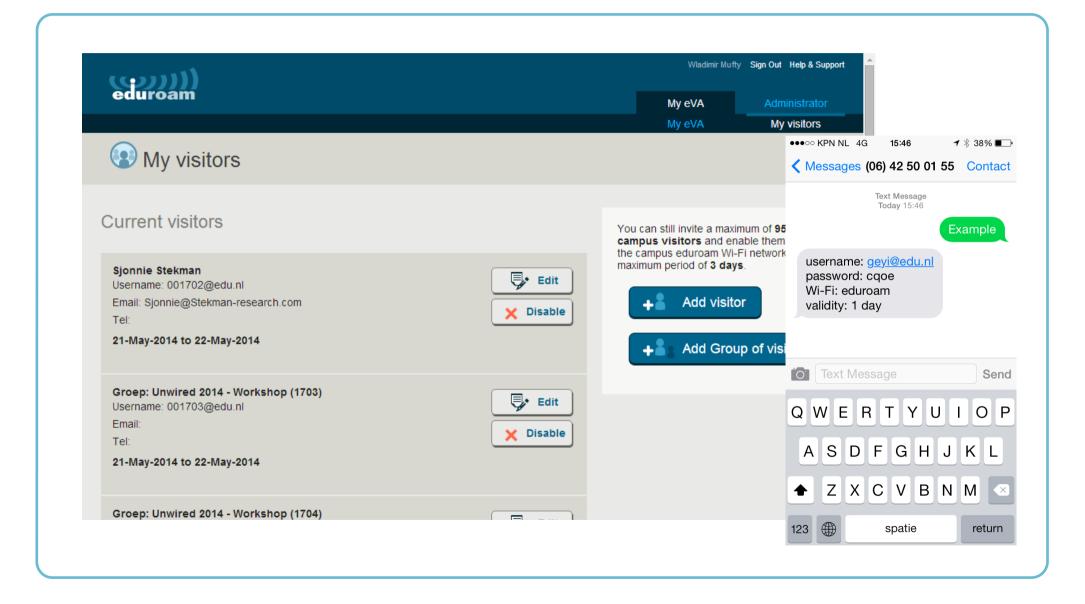

#### eduroam growth

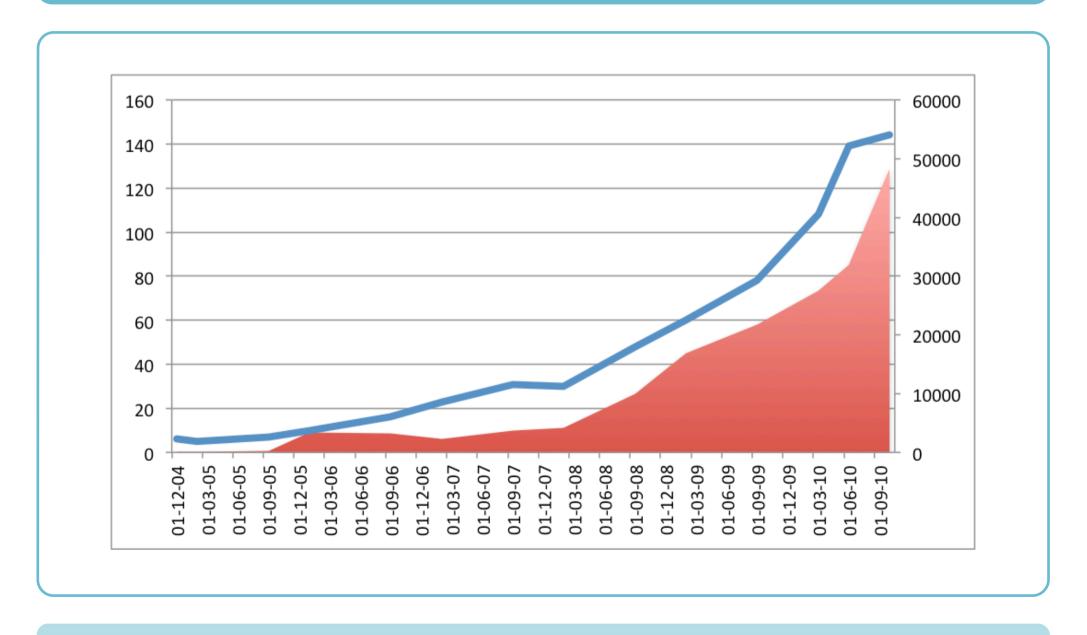

## usage: peak every new semester

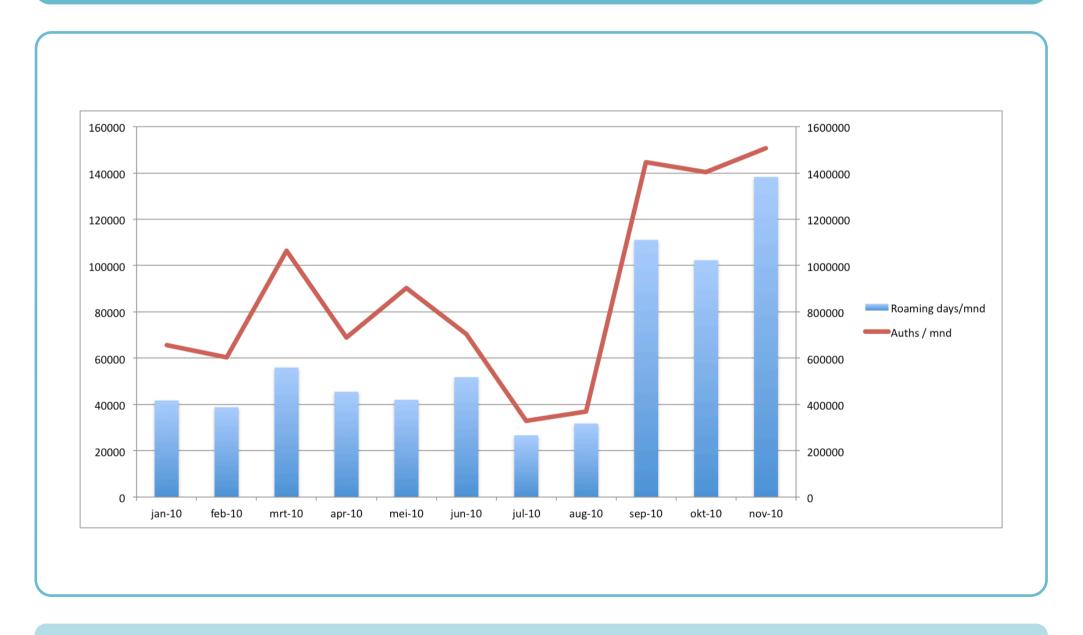

#### Statistics; usage between countries

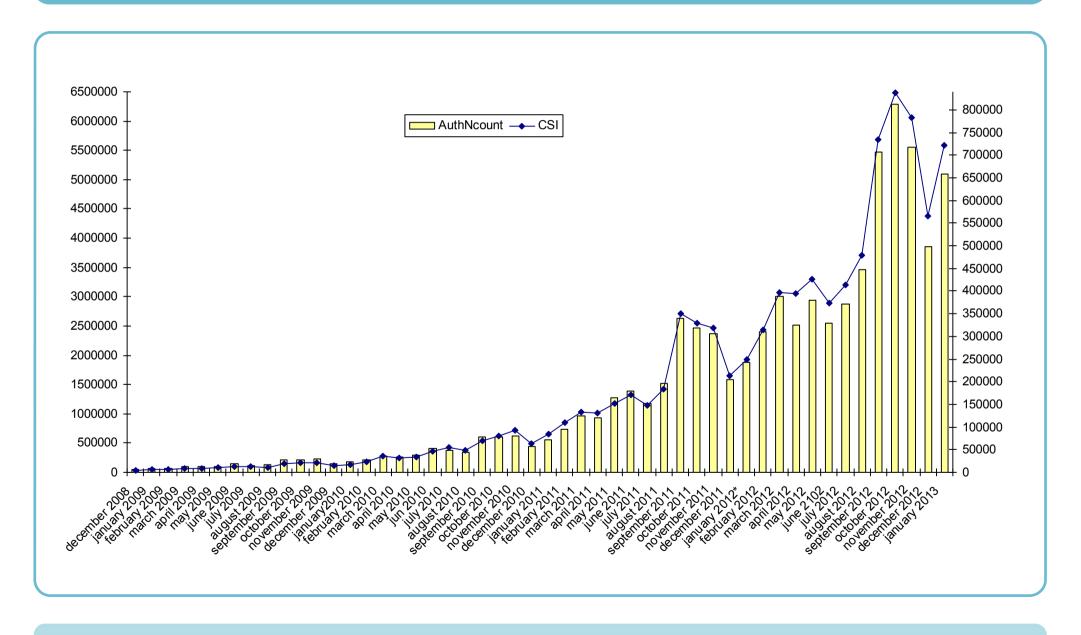

#### eduroam in a nutshell (1)

#### Wireless

- SSID eduroam
- WPA2-Enterprise

#### RADIUS

- authentication in @domain.nl preferably public CA
- forward the rest transparently (!)

Monitoring

. . .

#### eduroam in a nutshell (2)

- Logging
- Quarantaine
- IPv6
- VLANs
- Guests, eVA
- eduroam CAT, installers

eduroam has proven to be the standard for wireless in edu! value for the end-users

#### **Demonstration**

- The access point 'eduroam-demo' is connected to a single RADIUS-server
  - No confederation, sorry guys
- Set up some test accounts:

```
user1    Cleartext-Password := "pass1"
user2    Cleartext-Password := "pass2"
user3    Cleartext-Password := "pass3"
user4    Cleartext-Password := "pass4"
user5    Cleartext-Password := "pass5"
user6    Cleartext-Password := "pass6"
user7    Cleartext-Password := "pass7"
```

• Experiment!

#### AP configuration example

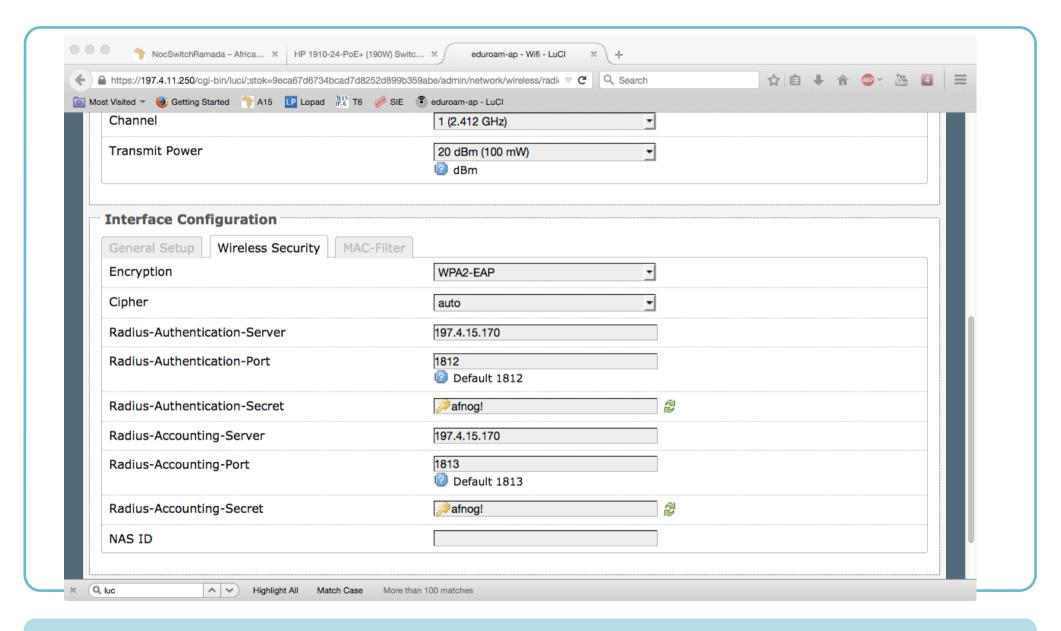

# **Questions?**

#### **EDUroam contact:**

paul.dekkers [at] surfnet.nl

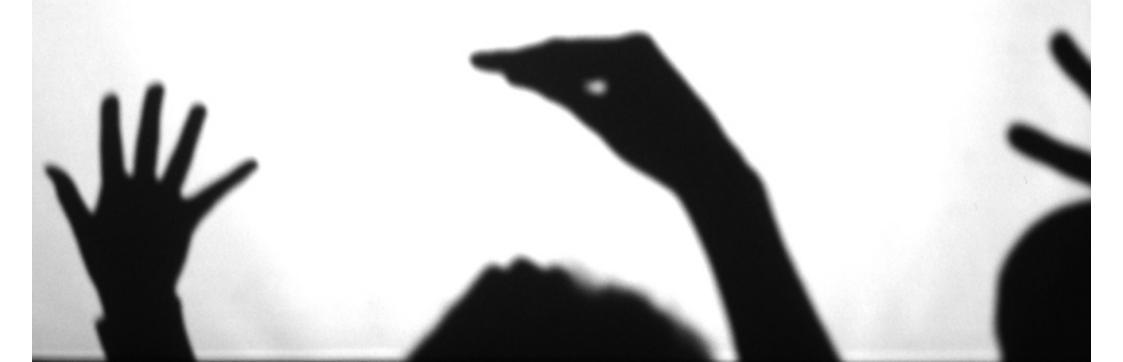